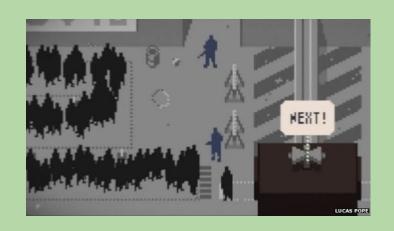

# Welcome to 61A Lab!

We will begin at 5:10!

Slides: cs61a.bencuan.me

#### **Announcements**

- HW5 due next Tuesday (not thursday!)
- Ants due this Thursday
  - submit on wednesday for 1 EC point!
- MT2 is next Thursday
  - we will do midterm review during next week's lab

#### The Plan

- Trees
- Linked Lists
- Lab hints
- Work time!

# Trees

#### The Tree Class

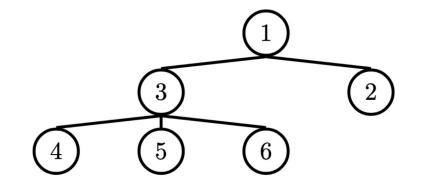

Tree(label, branches): Creates a new Tree object (runs \_\_init\_\_)

t.label: The label in this tree's node

**t.branches:** A <u>list</u> of <u>Trees</u> (child nodes)

t.is\_leaf(): A function that returns True if t.branches is empty

#### Label the tree!

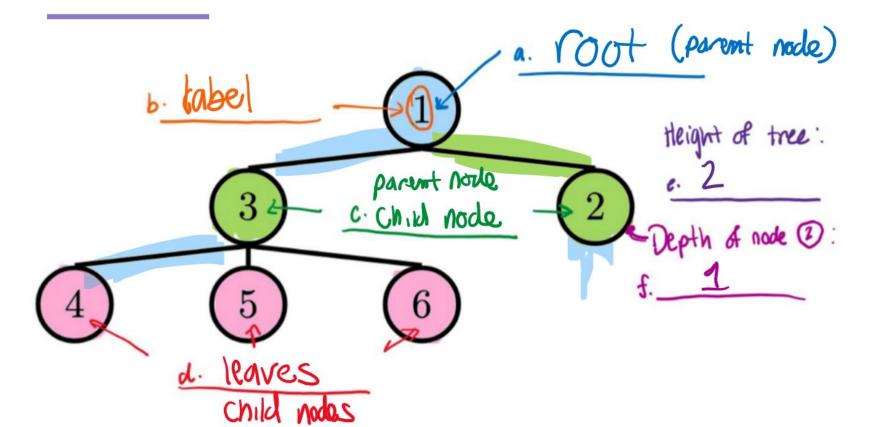

### Tree coding

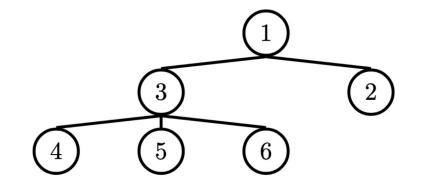

```
def tree_stuff(t):
    if t.is_leaf():
        return _____ (base case)

    else:
        result = [tree_stuff(b) for b in t.branches]
        return _____ (do something with the result)
```

#### **Example:** height

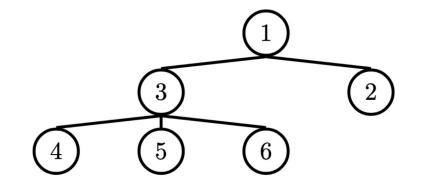

```
def height(t):
    if t.is_leaf():
        return @ (base case)

    else:
        result = [tree_stuff(b) for b in t.branches]
        return max(result) + 1 (do something with the result)
```

# **Linked Lists**

## Why linked lists?

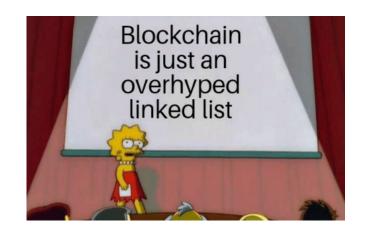

- Everything in Scheme is a linked list basically
- Very efficient insertion/deletion
- Used for advanced data structures (stacks, queues, hashmaps, blockchain...)

#### What you need to know

- Basically a tree with only one branch (rest)
- Create with Link(first, rest)
- First is a label, rest is always a link
- Check empty: Ink is Link.empty

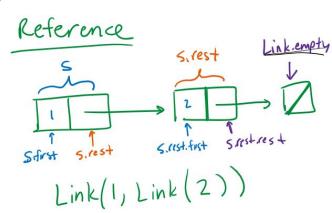

## **Linked List Class+Usage**

```
Reference

Sirest

Linkempty

Sirest

Linkempty

Linkempty

Linkempty

Linkempty

Linkempty

Linkempty

Linkempty

Linkempty

Linkempty

Linkempty

Linkempty

Linkempty

Linkempty

Linkempty

Linkempty

Linkempty

Linkempty

Linkempty

Linkempty

Linkempty

Linkempty

Linkempty

Linkempty

Linkempty

Linkempty

Linkempty

Linkempty

Linkempty

Linkempty

Linkempty

Linkempty

Linkempty

Linkempty

Linkempty

Linkempty

Linkempty

Linkempty

Linkempty

Linkempty

Linkempty

Linkempty

Linkempty

Linkempty

Linkempty

Linkempty

Linkempty

Linkempty

Linkempty

Linkempty

Linkempty

Linkempty

Linkempty

Linkempty

Linkempty

Linkempty

Linkempty

Linkempty

Linkempty

Linkempty

Linkempty

Linkempty

Linkempty

Linkempty

Linkempty

Linkempty

Linkempty

Linkempty

Linkempty

Linkempty

Linkempty

Linkempty

Linkempty

Linkempty

Linkempty

Linkempty

Linkempty

Linkempty

Linkempty

Linkempty

Linkempty

Linkempty

Linkempty

Linkempty

Linkempty

Linkempty

Linkempty

Linkempty

Linkempty

Linkempty

Linkempty

Linkempty

Linkempty

Linkempty

Linkempty

Linkempty

Linkempty

Linkempty

Linkempty

Linkempty

Linkempty

Linkempty

Linkempty

Linkempty

Linkempty

Linkempty

Linkempty

Linkempty

Linkempty

Linkempty

Linkempty

Linkempty

Linkempty

Linkempty

Linkempty

Linkempty

Linkempty

Linkempty

Linkempty

Linkempty

Linkempty

Linkempty

Linkempty

Linkempty

Linkempty

Linkempty

Linkempty

Linkempty

Linkempty

Linkempty

Linkempty

Linkempty

Linkempty

Linkempty

Linkempty

Linkempty

Linkempty

Linkempty

Linkempty

Linkempty

Linkempty

Linkempty

Linkempty

Linkempty

Linkempty

Linkempty

Linkempty

Linkempty

Linkempty

Linkempty

Linkempty

Linkempty

Linkempty

Linkempty

Linkempty

Linkempty

Linkempty

Linkempty

Linkempty

Linkempty

Linkempty

Linkempty

Linkempty

Linkempty

Linkempty

Linkempty

Linkempty

Linkempty

Linkempty

Linkempty

Linkempty

Linkempty

Linkempty

Linkempty

Linkempty

Linkempty

Linkempty

Linkempty

Linkempty

Linkempty

Linkempty

Linkempty

Linkempty

Linkem
```

```
class Link:
```

```
empty = ...
```

```
def __init__(self, first, rest=Link.empty):
    self.first = first
    self.rest = rest
```

```
s = Link(1, Link(2))
```

## **Linked List Coding**

```
Link(1, Link(2))
def build_link(s):
  result = Link.empty
  while s is not Link.empty:
     new value = do stuff with link.first
     result = Link(new_value, result)
     s = s.rest
  return result
```

Reference

# **Lab Hints**

#### **Lab Hints**

- If you're stuck on tree/linked list problems, start with the skeleton code!
- Remember data types:
  - t.branches is always a list of trees
  - s.rest is always a Link
  - s.first, t.label are numbers / any value
- Try drawing out desired result using box and pointer diagrams before coding

## Work Time!

# go.cs61a.org/ben-queue

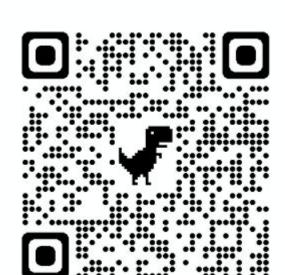

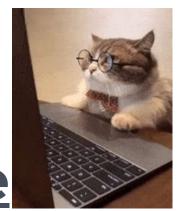